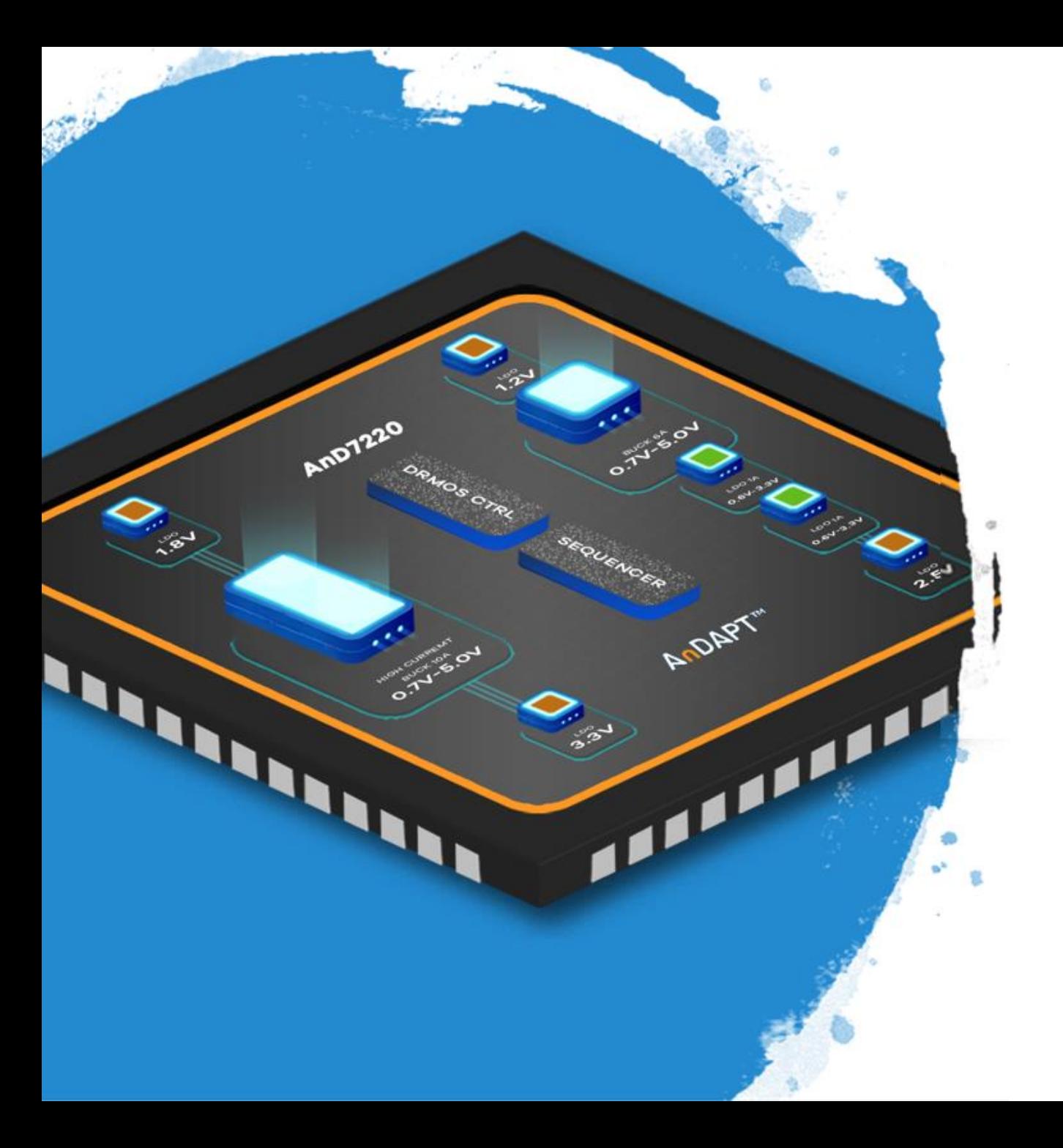

# **AnDAPT**

#### **AmPLink Device and Driver Installation in Microsoft**

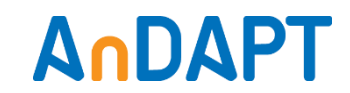

### **AmPLink6 USB Cable Wire Diagram**

#### **AmPLink Pinouts**

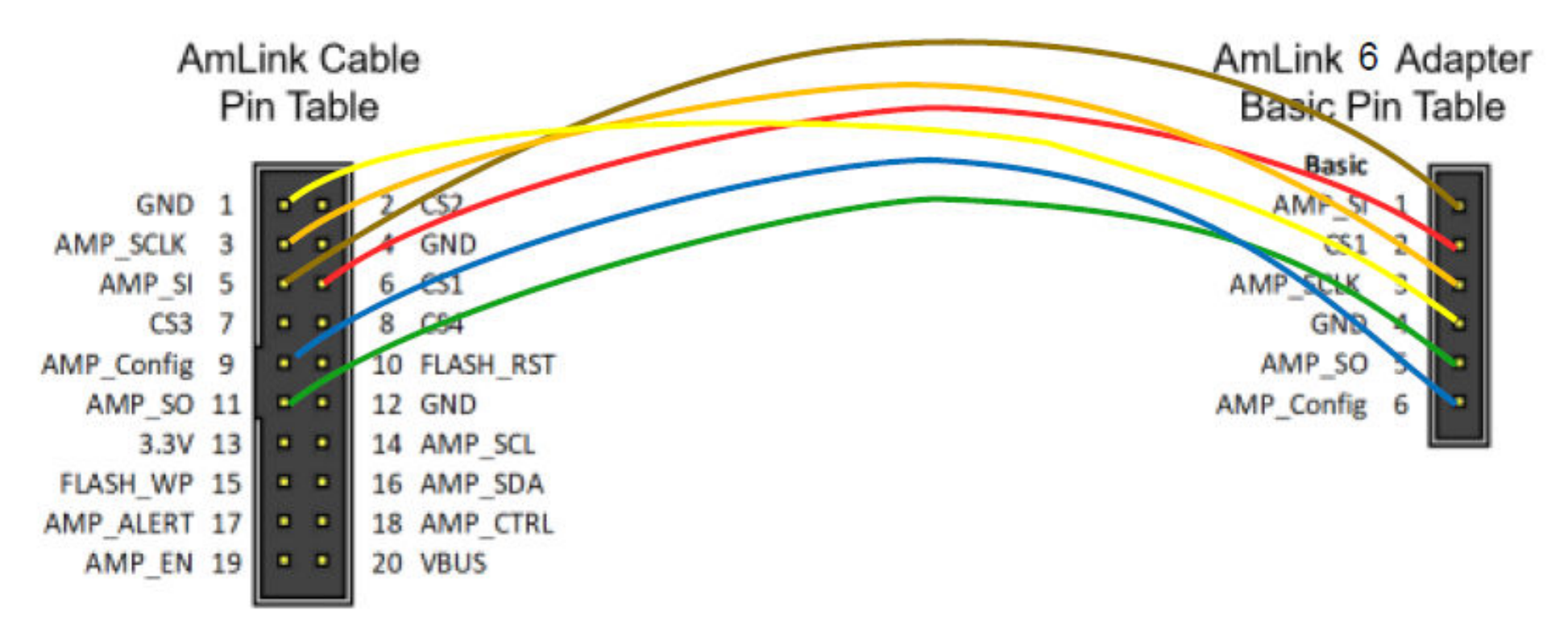

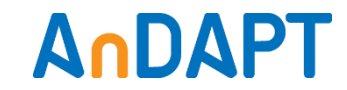

#### **AmPLink**

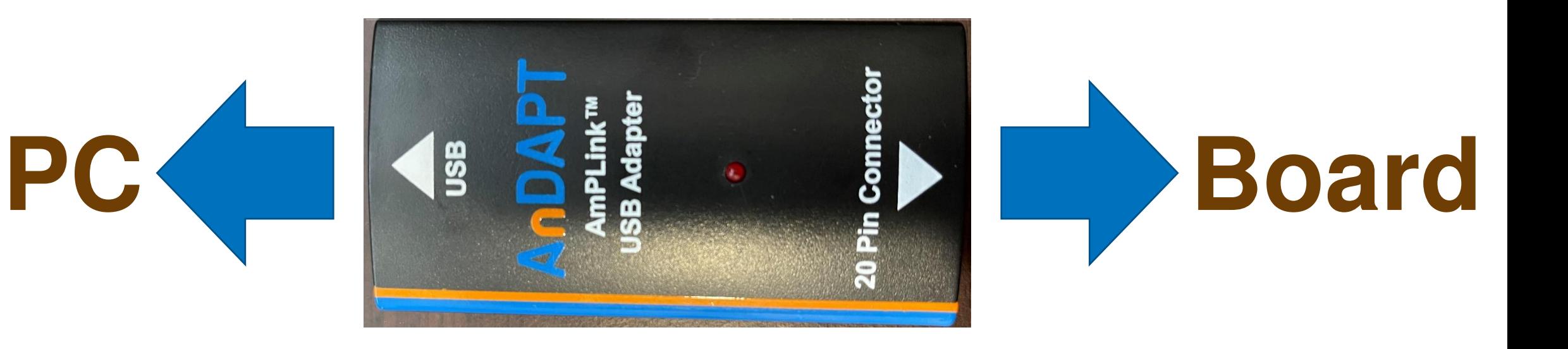

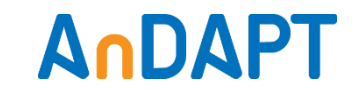

## **Finding AmPLink Device Driver**

- Check Device Manager
- Automatically finds the driver

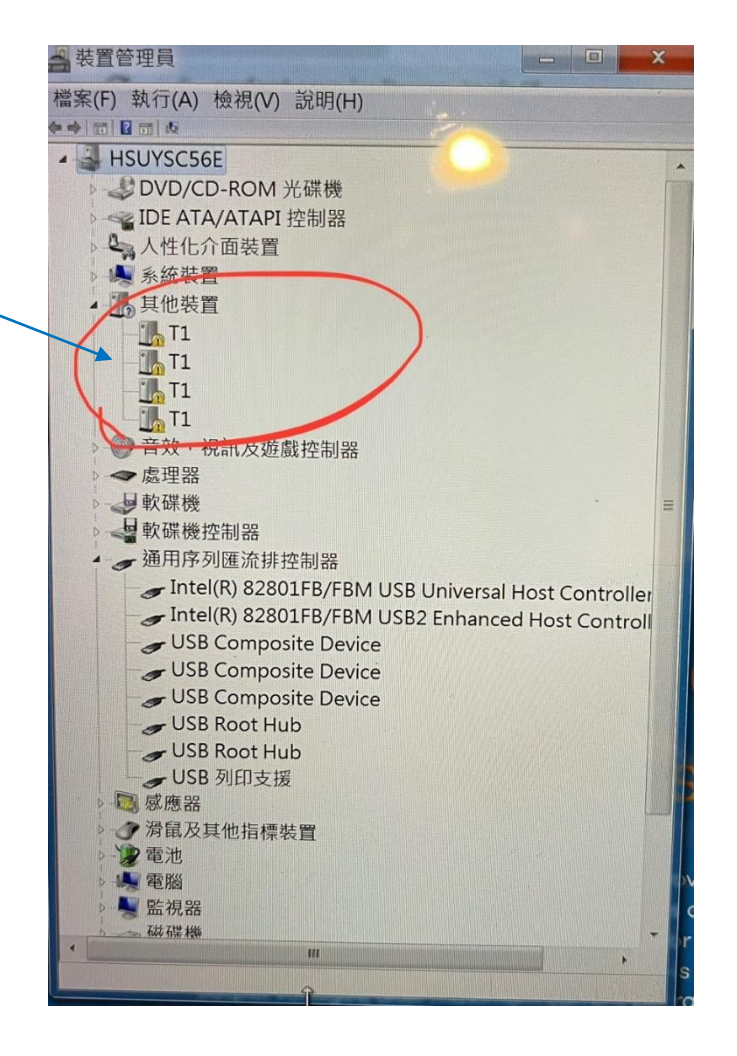

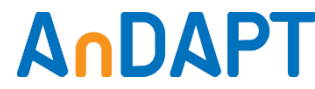

### **AmPLink Device Access**

#### 当装置管理員 • Installed device drivers 檔案(F) 執行(A) 檢視(V) 說明(H) ◆◆同日同点 HSUYSC56E DVD/CD-ROM 光碟機 ▶ « IDE ATA/ATAPI 控制器 4 人性化介面装置 ▲ 系統裝置 **D音效,視訊及遊戲控制器** →處理器 与軟碟機 目軟碟機控制器 4 通用序列匯流排控制器 Intel(R) 82801FB/FBM USB Universal Host Controller Intel(R) 82801FB/FBM USB2 Enhanced Host Controll USB Composite Device USB Composite Device USB Composite Device USB Root Hub USB Root Hub USB Serial Converter A USB Serial Converter B USB Serial Converter C USB Serial Converter D JUSB 列印支援 → 連接埠 (COM 和 LPT) 7 感應器 企滑鼠及其他指標裝置 少電池 **A** 電腦 ▲ 監視器 一磁碟機 **HIL**

#### AnDAPT